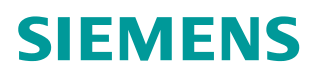

常问问题 **01/2016**

# G120 变频器参数 P1300 无法修 改 G120,P1300,参数,修改

**http://support.automation.siemens.com/CN/view/zh/109482430**

Unrestricted

Copyright © Siemens<br>AG Copyright year<br>All rights reserved Copyright ã Siemens AG Copyright year All rights reserved

## 问题

G120 变频器在某些情况下无法修改控制方式 P1300

# 处理办法

- · 20 变频器在某些情况下无法修改控制<br><br>首先,判断变频器是否处于运行状态 无法修改 首先,判断变频器是否处于运行状态,如果变频器处于运行状态,P1300 将<br>无法修改。<br>如果变频器不处于运行状态,请通过 r0018 参数查看 G120 变频器的固件版 首先,判断变频器是否处于运行状态,如果变频器处于运行状态,P1300 将<br>无法修改。 :某些情况下无<br><br>变频器是否处<br>;不处于运行状<br>,如果版本为 P1300<br>果变频器<br>8 参数查<br>P0096=1
- · 本。如图 1,如果版本为 V4.7 SP3,则当 P0096=1 时,P1300 只能设置成 本。如图 1,如果版<br>0 或 2;当 P0096=2 可任意修改。另外, 只有当 P0010=1 快速调试状态时, 才能修改 P0096 的 数值 数值。 。如果版本为<br>)096=2 时,<br>另外,只有 本为 V4.7 SP3,则当 P0096=1 时,P1300 只能设置成<br>时,P1300 只能为 20 或 21,当 P0096=0 时,P1300 下无法修改控制方式<br>否处于运行状态,如<br><br>行状态,请通过 r00<br>本为 V4.7 SP3,则当<br>时,P1300 只能为 2<br>只有当 P0010=1 快过 无法修改控制方式<br>处于运行状态,如<br>处于运行状态,如<br>状态,请通过 r00~<br>为 V4.7 SP3,则当<br>,P1300 只能为 2<br>有当 P0010=1 快

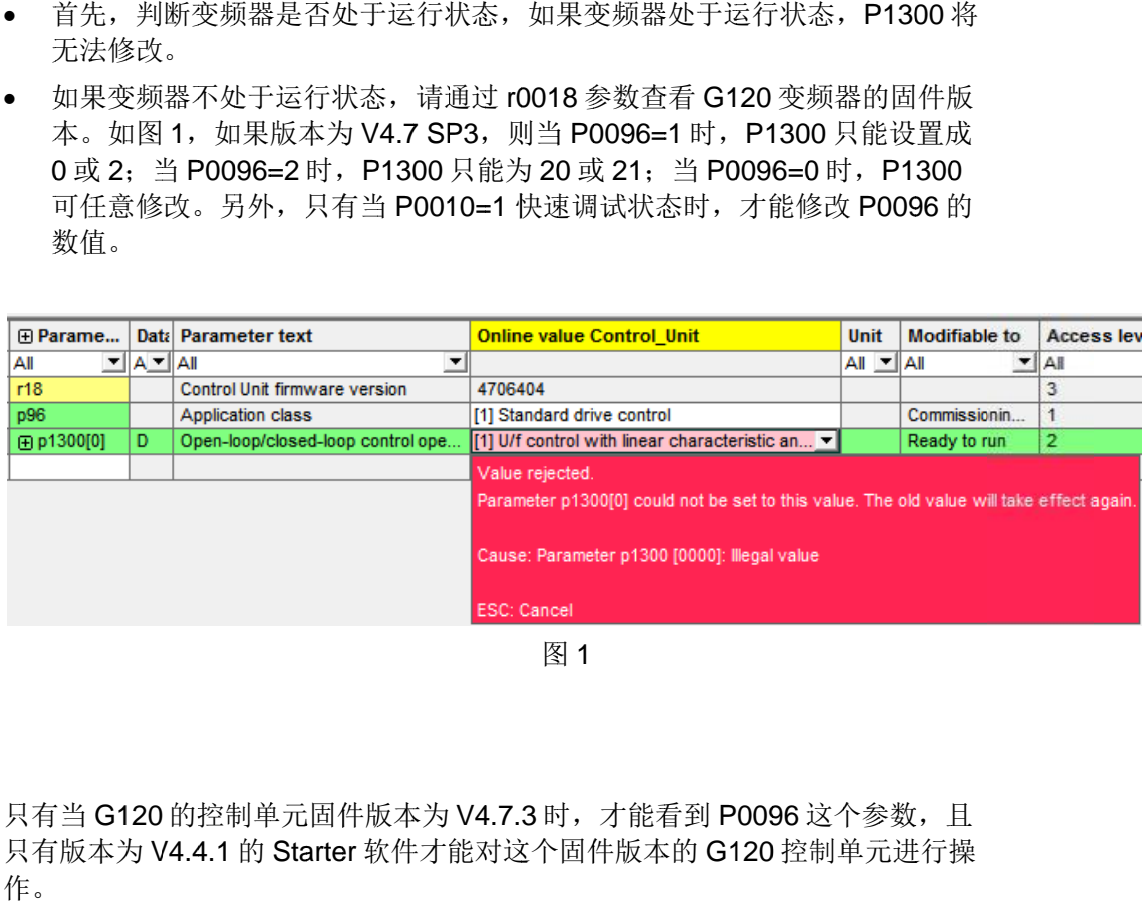

### 注意事项

只有当 G120 的控制单元固件版本为 V4.7.3 时, 才能看到 P0096 这个参数, 且 只有版本为 V4.4.1 的 Starter 软件才能对这个固件版本的 G120 控制单元进行操 作 作。